# **Red-Andy - Support #2012**

## **How to add logo to the theme**

13 Mar 2012 15:45 - Pawel Orzechowski

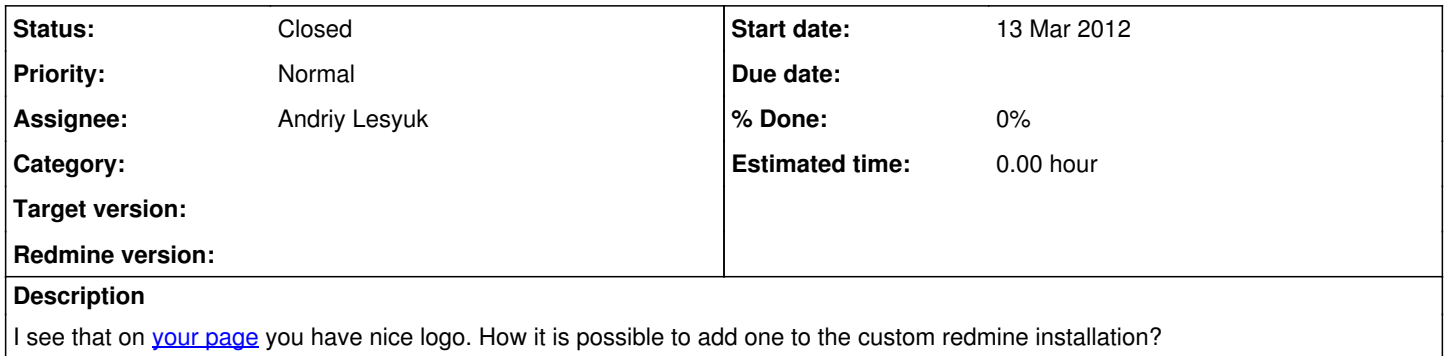

#### **History**

#### **#1 - 24 Mar 2012 14:35 - Andriy Lesyuk**

*- Status changed from New to Closed*

Hi!

I did this by modifying base layout: <http://projects.andriylesyuk.com/projects/base/repository/entry/AndriyLesyuk/app/views/layouts/base.rhtml> And defining CSS: <http://projects.andriylesyuk.com/projects/base/repository/entry/AndriyLesyuk/assets/stylesheets/andriylesyuk.css>

### **#2 - 24 Mar 2012 15:47 - Steven Wong**

It seems that I have to modify the base.rhtml file. Thanks.

Andriy Lesyuk wrote:

Hi!

I did this by modifying base layout:<http://projects.andriylesyuk.com/projects/base/repository/entry/AndriyLesyuk/app/views/layouts/base.rhtml> And defining CSS: http://projects.andrivlesyuk.com/projects/base/repository/entry/AndriyLesyuk/assets/stylesheets/andriylesyuk.css